AfNOG 2012 AR-E Workshop

**p** Previous examples dealt with loadsharing inbound traffic

**n** Of primary concern at Internet edge

■ What about outbound traffic?

**p** Transit ISPs strive to balance traffic flows in both directions

Balance link utilisation

- **n** Try and keep most traffic flows symmetric
- Some edge ISPs try and do this too

p The original "Traffic Engineering"

**p** Balancing outbound traffic requires inbound routing information

- Common solution is "full routing table"
- **Rarely necessary** 
	- <sup>p</sup> Why use the "routing mallet" to try solve loadsharing problems?
- **n** "Keep It Simple" is often easier (and \$\$\$ cheaper) than carrying N-copies of the full routing table

# Service Provider Multihoming **MYTHS!!**

#### Common MYTHS

- 1. You need the full routing table to multihome
	- People who sell router memory would like you to believe this
	- Only true if you are a transit provider
	- Full routing table can be a significant hindrance to multihoming
- 2. You need a BIG router to multihome
	- **n** Router size is related to data rates, not running BGP
	- n In reality, to multihome, your router needs to:
		- **p** Have two interfaces,
		- **p** Be able to talk BGP to at least two peers,
		- **p** Be able to handle BGP attributes,
		- **p** Handle at least one prefix
- 3. BGP is complex
	- n In the wrong hands, yes it can be! Keep it Simple!

Service Provider Multihoming: Some Strategies

 $\Box$  Take the prefixes you need to aid traffic engineering

- **n** Look at NetFlow data for popular sites
- **p** Prefixes originated by your immediate neighbours and their neighbours will do more to aid load balancing than prefixes from ASNs many hops away

**n** Concentrate on local destinations

- **p** Use default routing as much as possible
	- Or use the full routing table with care

#### p Examples

- **n** One upstream, one local peer
- One upstream, local exchange point
- **n** Two upstreams, one local peer
- **n** Three upstreams, unequal link bandwidths
- **p** Require BGP and a public ASN
- $\Box$  Examples assume that the local network has their own /19 address block

One upstream, one local peer

- **p** Very common situation in many regions of the Internet
- □ Connect to upstream transit provider to see the "Internet"
- **p** Connect to the local competition so that local traffic stays local
	- Saves spending valuable \$ on upstream transit costs for local traffic

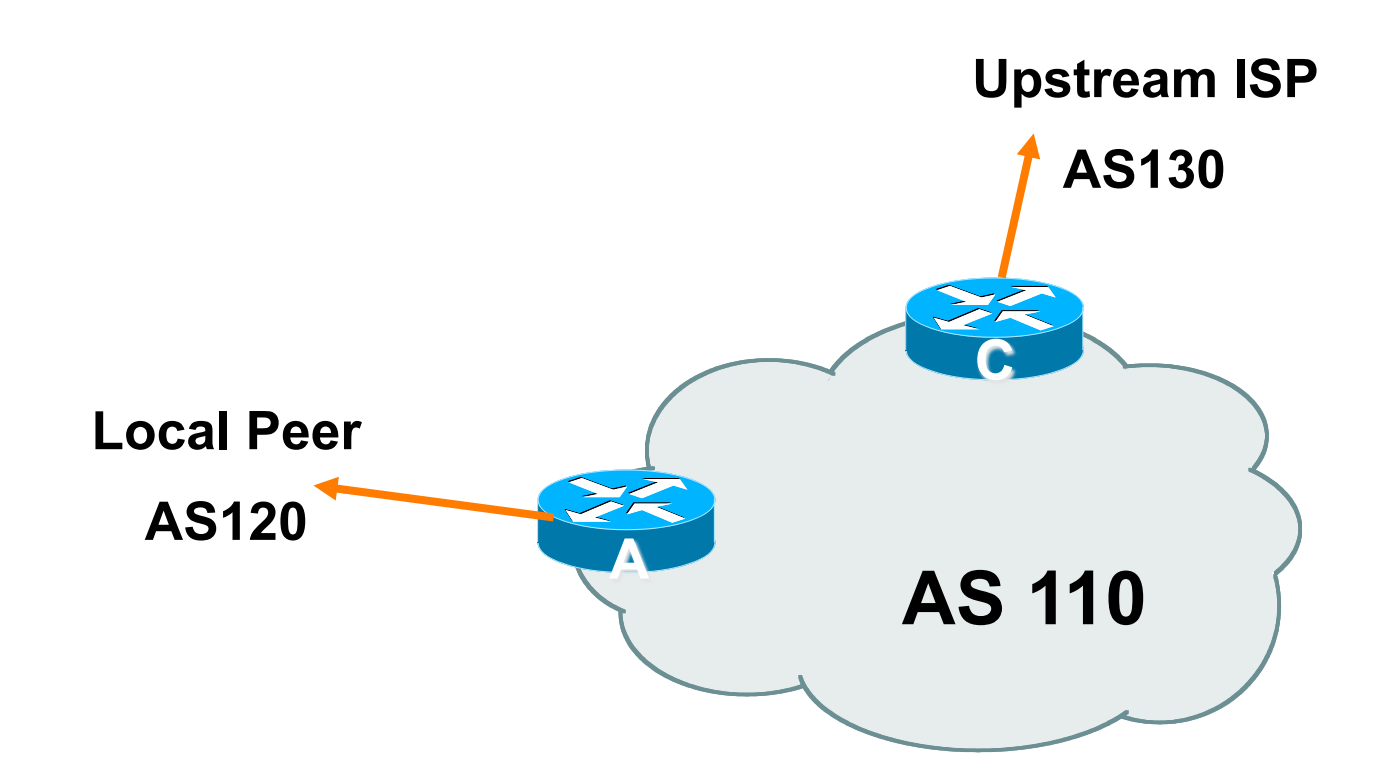

 $\Box$  Announce /19 aggregate on each link

**P** Accept default route only from upstream

- Either  $0.0.0.0/0$  or a network which can be used as default
- **D** Accept all routes from local peer

```
Prefix filters 
                                             inbound 
p Router A Configuration
   router bgp 110
     network 121.10.0.0 mask 255.255.224.0 
    neighbor 122.102.10.2 remote-as 120 
     neighbor 122.102.10.2 prefix-list my-block out 
     neighbor 122.102.10.2 prefix-list AS120-peer in 
   ! 
   ip prefix-list AS120-peer permit 122.5.16.0/19 
   ip prefix-list AS120-peer permit 121.240.0.0/20
   ip prefix-list my-block permit 121.10.0.0/19
   ! 
   ip route 121.10.0.0 255.255.224.0 null0 250
```

```
AS Path filters – 
                                             more 
"trusting"
p Router A – Alternative Configuration
   router bgp 110
     network 121.10.0.0 mask 255.255.224.0 
    neighbor 122.102.10.2 remote-as 120 
    neighbor 122.102.10.2 prefix-list my-block/out
     neighbor 122.102.10.2 filter-list 10 in 
   ! 
   ip as-path access-list 10 permit ^(120_)+$ 
   !
   ip prefix-list my-block permit 121.10.0.0/19
   ! 
   ip route 121.10.0.0 255.255.224.0 null0
```

```
p Router C Configuration
   router bgp 110
    network 121.10.0.0 mask 255.255.224.0 
     neighbor 122.102.10.1 remote-as 130
     neighbor 122.102.10.1 prefix-list default in 
     neighbor 122.102.10.1 prefix-list my-block out 
   ! 
   ip prefix-list my-block permit 121.10.0.0/19
   ip prefix-list default permit 0.0.0.0/0
   ! 
   ip route 121.10.0.0 255.255.224.0 null0
```
**D** Two configurations possible for Router A

- **Filter-lists assume peer knows what they are** doing
- **Prefix-list higher maintenance, but safer**
- **n** Some ISPs use both
- **p** Local traffic goes to and from local peer, everything else goes to upstream

# Aside:

# Configuration Recommendations

#### **p** Private Peers

- **n** The peering ISPs exchange prefixes they originate
- **n** Sometimes they exchange prefixes from neighbouring ASNs too
- $\Box$  Be aware that the private peer eBGP router should carry only the prefixes you want the private peer to receive
	- **n** Otherwise they could point a default route to you and unintentionally transit your backbone

- **p** Very common situation in many regions of the Internet
- $\Box$  Connect to upstream transit provider to see the "Internet"
- **□ Connect to the local Internet Exchange** Point so that local traffic stays local
	- Saves spending valuable \$ on upstream transit costs for local traffic
- $\Box$  This example is a scaled up version of the previous one

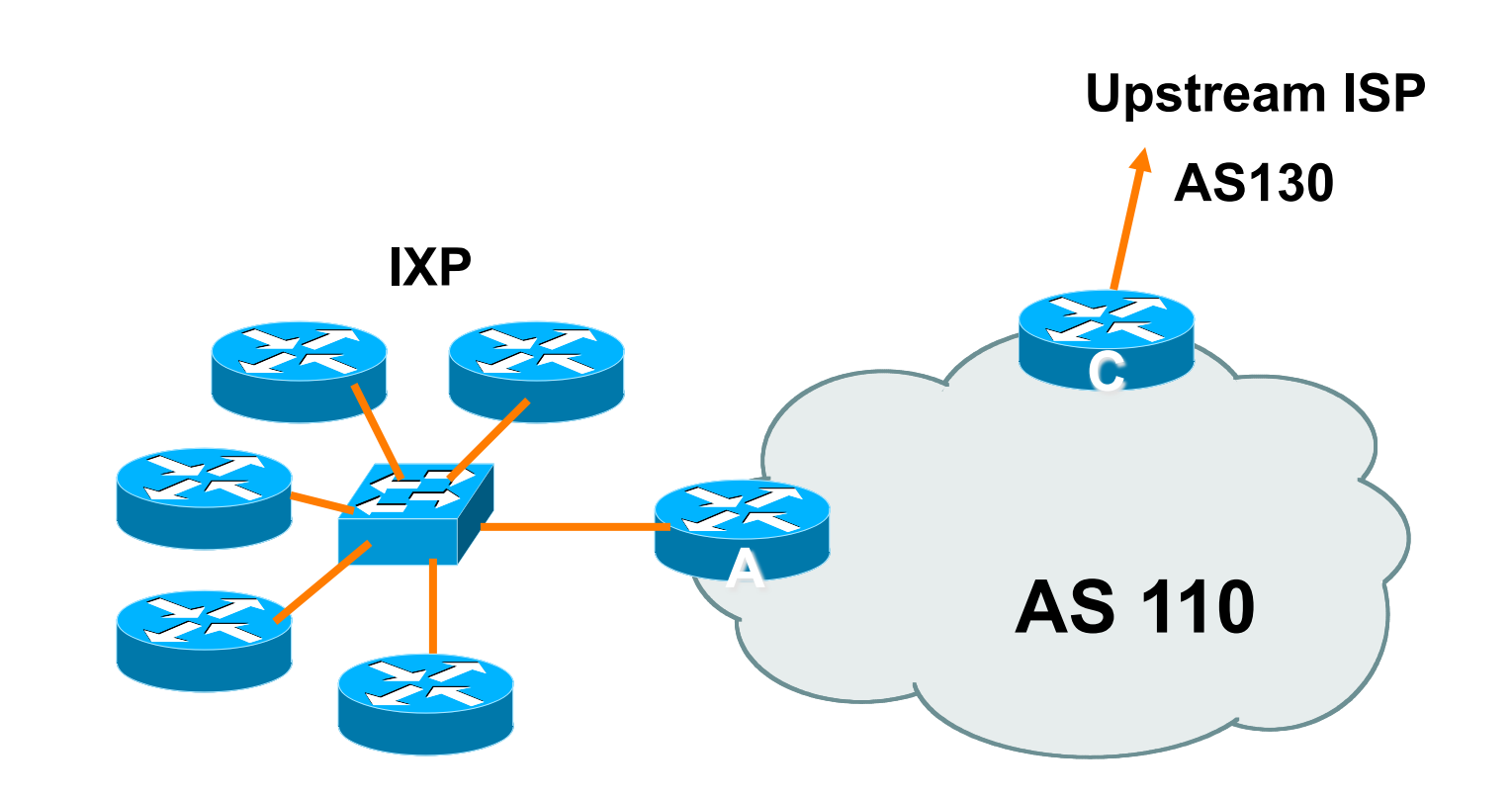

- $\Box$  Announce /19 aggregate to every neighbouring AS
- **D** Accept default route only from upstream
	- Either 0.0.0.0/0 or a network which can be used as default
- $\Box$  Accept all routes originated by IXP peers

```
p Router A Configuration
   interface fastethernet 0/0 
     description Exchange Point LAN 
    ip address 120.5.10.1 mask 255.255.255.224 
   ! 
   router bgp 110
    neighbor ixp-peers peer-group 
    neighbor ixp-peers prefix-list my-block out 
    neighbor ixp-peers remove-private-AS 
    neighbor ixp-peers route-map set-local-pref in 
   …next slide
```
**neighbor 120.5.10.2 remote-as 100 neighbor 120.5.10.2 peer-group ixp-peers neighbor 120.5.10.2 prefix-list peer100 in neighbor 120.5.10.3 remote-as 101 neighbor 120.5.10.3 peer-group ixp-peers neighbor 120.5.10.3 prefix-list peer101 in neighbor 120.5.10.4 remote-as 102 neighbor 120.5.10.4 peer-group ixp-peers neighbor 120.5.10.4 prefix-list peer102 in neighbor 120.5.10.5 remote-as 103 neighbor 120.5.10.5 peer-group ixp-peers neighbor 120.5.10.5 prefix-list peer103 in** ...next slide

**!** 

**!** 

```
ip prefix-list my-block permit 121.10.0.0/19 
ip prefix-list peer100 permit 122.0.0.0/19 
ip prefix-list peer101 permit 122.30.0.0/19 
ip prefix-list peer102 permit 122.12.0.0/19 
ip prefix-list peer103 permit 122.18.128.0/19 
! 
route-map set-local-pref permit 10 
  set local-preference 150
```
- p Note that Router A does not generate the aggregate for AS110
	- **n** If Router A becomes disconnected from backbone, then the aggregate is no longer announced to the IX
	- **BGP failover works as expected**
- $\Box$  Note the inbound route-map which sets the local preference higher than the default
	- n This ensures that local traffic crosses the IXP

```
p Router C Configuration
   router bgp 110
    network 121.10.0.0 mask 255.255.224.0 
     neighbor 122.102.10.1 remote-as 130
     neighbor 122.102.10.1 prefix-list default in 
     neighbor 122.102.10.1 prefix-list my-block out 
   ! 
   ip prefix-list my-block permit 121.10.0.0/19
   ip prefix-list default permit 0.0.0.0/0
   ! 
   ip route 121.10.0.0 255.255.224.0 null0
```
#### **p** Note Router A configuration

- **Prefix-list higher maintenance, but safer**
- No generation of AS110 aggregate
- **D** IXP traffic goes to and from local IXP, everything else goes to upstream

# IXP Configuration Recommendations

#### $\Box$  IXP peers

- **n** The peering ISPs at the IXP exchange prefixes they originate
- **n** Sometimes they exchange prefixes from neighbouring ASNs too
- p Be aware that the IXP border router should carry only the prefixes you want the IXP peers to receive and the destinations you want them to be able to reach
	- **n** Otherwise they could point a default route to you and unintentionally transit your backbone
- **p** If IXP router is at IX, and distant from your backbone
	- **n** Don't originate your address block at your IXP router

Two upstreams, one local peer

**p** Connect to both upstream transit providers to see the "Internet"

- Provides external redundancy and diversity the reason to multihome
- **D** Connect to the local peer so that local traffic stays local
	- Saves spending valuable \$ on upstream transit costs for local traffic

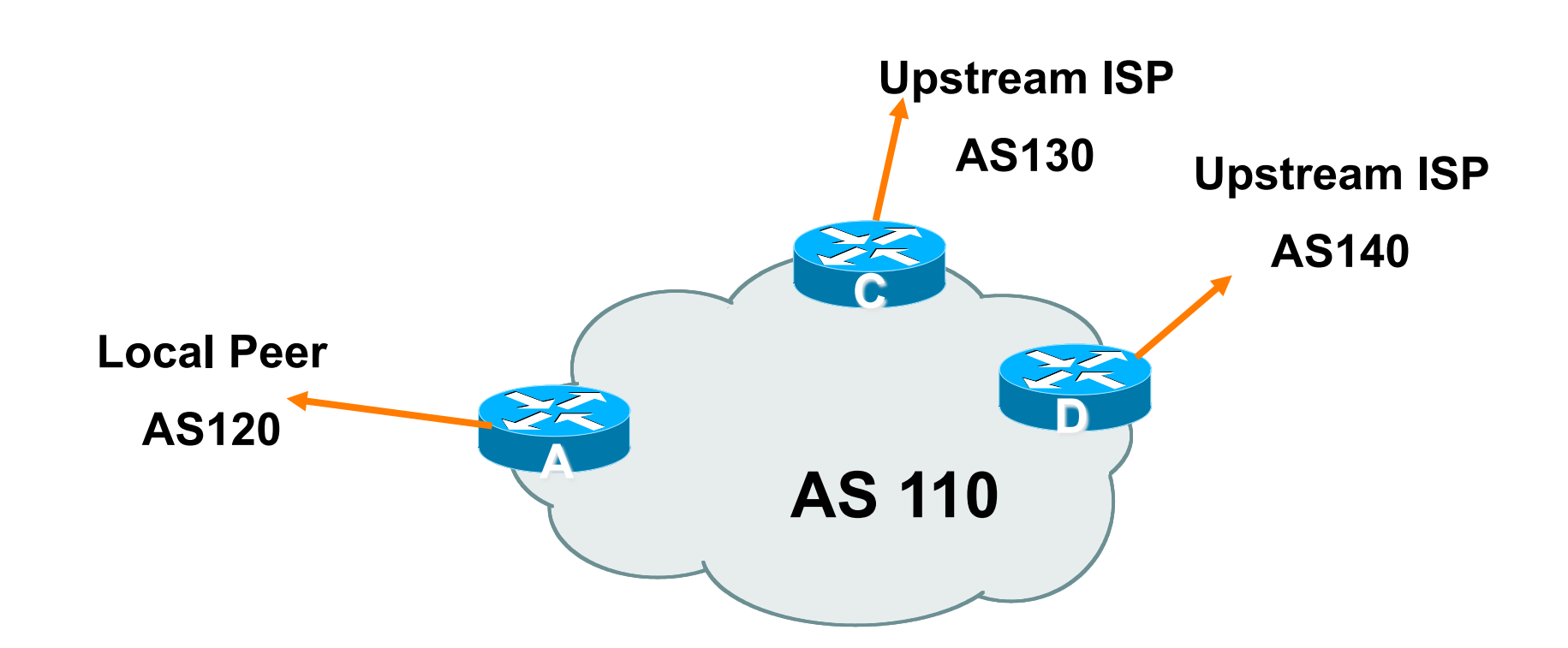

 $\Box$  Announce /19 aggregate on each link

- $\Box$  Accept default route only from upstreams
	- **Either 0.0.0.0/0 or a network which can be** used as default
- **D** Accept all routes from local peer
- **p** Note separation of Router C and D
	- **n** Single edge router means no redundancy

#### **p** Router A

**n** Same routing configuration as in example with one upstream and one local peer

```
p Router C Configuration
   router bgp 110
    network 121.10.0.0 mask 255.255.224.0 
     neighbor 122.102.10.1 remote-as 130
     neighbor 122.102.10.1 prefix-list default in 
     neighbor 122.102.10.1 prefix-list my-block out 
   ! 
   ip prefix-list my-block permit 121.10.0.0/19
   ip prefix-list default permit 0.0.0.0/0
   ! 
   ip route 121.10.0.0 255.255.224.0 null0
```

```
p Router D Configuration
   router bgp 110
    network 121.10.0.0 mask 255.255.224.0 
     neighbor 122.102.10.5 remote-as 140
     neighbor 122.102.10.5 prefix-list default in 
     neighbor 122.102.10.5 prefix-list my-block out 
   ! 
   ip prefix-list my-block permit 121.10.0.0/19
   ip prefix-list default permit 0.0.0.0/0
   ! 
   ip route 121.10.0.0 255.255.224.0 null0
```
- $\blacksquare$  This is the simple configuration for Router C and D
- $\blacksquare$  Traffic out to the two upstreams will take nearest exit
	- **n** Inexpensive routers required
	- **n** This is not useful in practice especially for international links
	- **n** Loadsharing needs to be better

**p** Better configuration options:

- **n** Accept full routing from both upstreams <sup>p</sup> **Expensive & unnecessary!**
- **n** Accept default from one upstream and some routes from the other upstream

<sup>p</sup> **The way to go!** 

# Two Upstreams, One Local Peer Full Routes

```
Allow all prefixes in 
                                           apart from RFC1918 
                                           and friends 
p Router C Configuration
   router bgp 110
    network 121.10.0.0 mask 255.255.224.0 
     neighbor 122.102.10.1 remote-as 130
     neighbor 122.102.10.1 prefix-list rfc1918-deny in 
     neighbor 122.102.10.1 prefix-list my-block out
     neighbor 122.102.10.1 route-map AS130-loadshare in
   ! 
   ip prefix-list my-block permit 121.10.0.0/19
   ! See www.cymru.com/Documents/bogon-list.html 
   ! ...for "RFC1918 and friends" list
   ...next slide
```
# Two Upstreams, One Local Peer Full Routes

```
ip route 121.10.0.0 255.255.224.0 null0
! 
ip as-path access-list 10 permit ^(130_)+$ 
ip as-path access-list 10 permit ^(130_)+_[0-9]+$ 
! 
route-map AS130-loadshare permit 10 
 match ip as-path 10
  set local-preference 120 
! 
route-map AS130-loadshare permit 20 
  set local-preference 80 
!
```
## Two Upstreams, One Local Peer Full Routes

```
Allow all prefixes in 
                                          apart from RFC1918 
                                          and friends 
p Router D Configuration
   router bgp 110 
     network 121.10.0.0 mask 255.255.224.0 
     neighbor 122.102.10.5 remote-as 140
     neighbor 122.102.10.5 prefix-list rfc1918-deny in 
     neighbor 122.102.10.5 prefix-list my-block out 
   ! 
   ip prefix-list my-block permit 121.10.0.0/19
   ! See www.cymru.com/Documents/bogon-list.html 
   ! ...for "RFC1918 and friends" list
```
# Two Upstreams, One Local Peer Full Routes

#### **p** Router C configuration:

- Accept full routes from AS130
- Tag prefixes originated by AS130 and AS130's neighbouring ASes with local preference 120

**p** Traffic to those ASes will go over AS130 link

- **n** Remaining prefixes tagged with local preference of 80
	- <sup>p</sup> Traffic to other all other ASes will go over the link to AS140
- □ Router D configuration same as Router C without the route-map

# Two Upstreams, One Local Peer Full Routes

#### **p** Full routes from upstreams

- $\blacksquare$  Expensive needs lots of memory and CPU
- **n** Need to play preference games
- **Previous example is only an example real life** will need improved fine-tuning!
- **Previous example doesn't consider inbound** traffic – see earlier in presentation for examples

Two Upstreams, One Local Peer Partial Routes: Strategy

□ Ask one upstream for a default route

■ Easy to originate default towards a BGP neighbour

 $\Box$  Ask other upstream for a full routing table

- **n** Then filter this routing table based on neighbouring ASN
- E.g. want traffic to their neighbours to go over the link to that ASN
- **n** Most of what upstream sends is thrown away
- **Easier than asking the upstream to set up** custom BGP filters for you

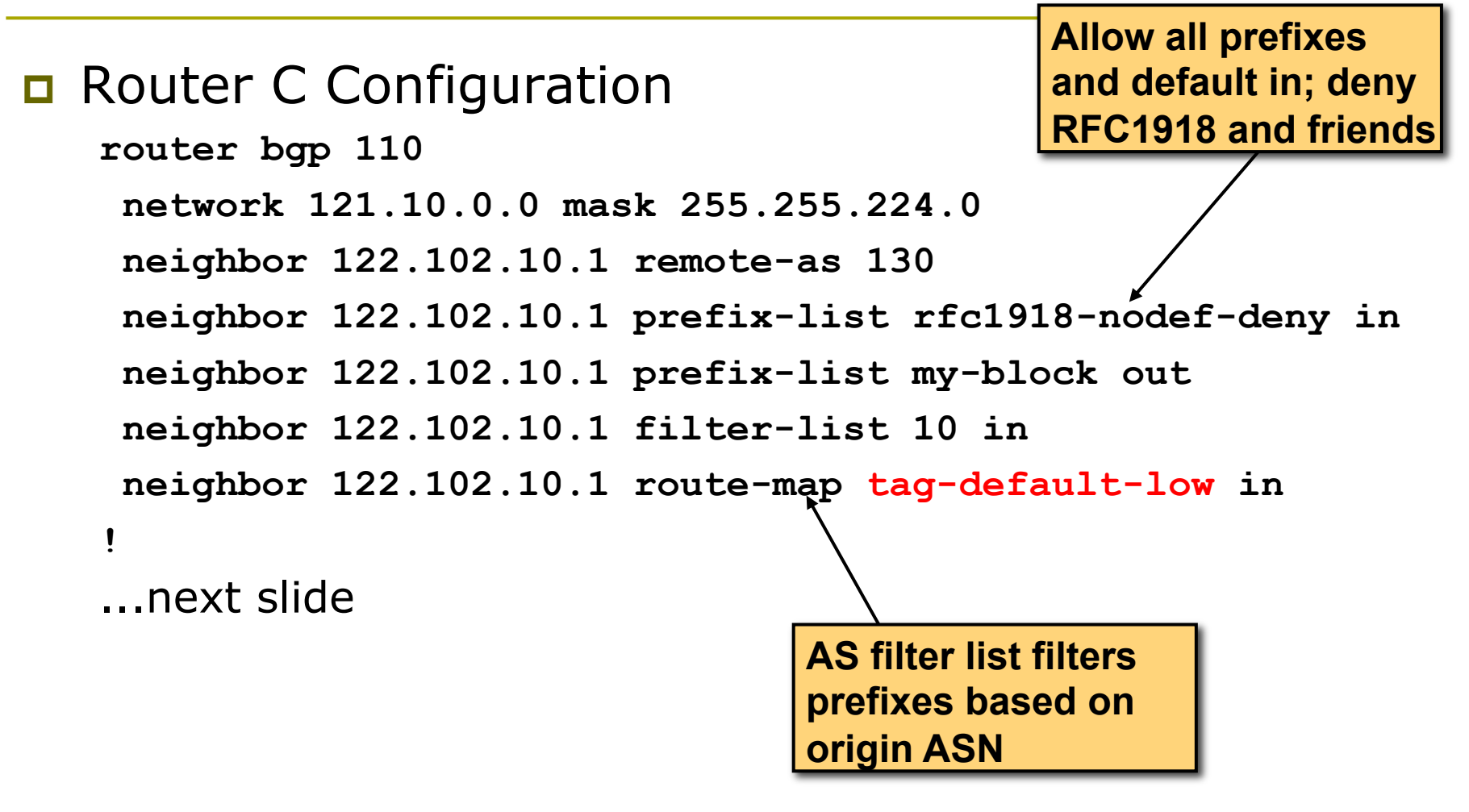

```
ip prefix-list my-block permit 121.10.0.0/19 
ip prefix-list default permit 0.0.0.0/0
! 
ip route 121.10.0.0 255.255.224.0 null0
! 
ip as-path access-list 10 permit ^(130_)+$ 
ip as-path access-list 10 permit ^(130_)+_[0-9]+$ 
!
route-map tag-default-low permit 10
 match ip address prefix-list default 
 set local-preference 80 
! 
route-map tag-default-low permit 20 
!
```

```
p Router D Configuration
```
**!** 

```
router bgp 110
network 121.10.0.0 mask 255.255.224.0 
 neighbor 122.102.10.5 remote-as 140
 neighbor 122.102.10.5 prefix-list default in 
 neighbor 122.102.10.5 prefix-list my-block out 
! 
ip prefix-list my-block permit 121.10.0.0/19
```

```
ip prefix-list default permit 0.0.0.0/0
```

```
ip route 121.10.0.0 255.255.224.0 null0
```
#### **p** Router C configuration:

- Accept full routes from AS130
	- o (or get them to send less)
- **Filter ASNs so only AS130 and AS130's** neighbouring ASes are accepted
- **Allow default, and set it to local preference 80**
- **n** Traffic to those ASes will go over AS130 link
- **n** Traffic to other all other ASes will go over the link to AS140
- **n** If AS140 link fails, backup via AS130 and vice-versa

#### **p** Partial routes from upstreams

- $\blacksquare$  Not expensive only carry the routes necessary for loadsharing
- **n** Need to filter on AS paths
- $\blacksquare$  Previous example is only an example real life will need improved fine-tuning!
- **Previous example doesn't consider inbound** traffic – see earlier in presentation for examples

### Two Upstreams, One Local Peer

- **p** When upstreams cannot or will not announce default route
	- Because of operational policy against using "default-originate" on BGP peering
	- Solution is to use IGP to propagate default from the edge/peering routers

```
p Router C Configuration
   router ospf 110 
     default-information originate metric 30 
     passive-interface Serial 0/0 
   ! 
   router bgp 110
    network 121.10.0.0 mask 255.255.224.0 
     neighbor 122.102.10.1 remote-as 130
     neighbor 122.102.10.1 prefix-list rfc1918-deny in 
     neighbor 122.102.10.1 prefix-list my-block out
     neighbor 122.102.10.1 filter-list 10 in 
   ! 
   ...next slide
```

```
ip prefix-list my-block permit 121.10.0.0/19 
! See www.cymru.com/Documents/bogon-list.html 
! ...for "RFC1918 and friends" list 
! 
ip route 121.10.0.0 255.255.224.0 null0 
ip route 0.0.0.0 0.0.0.0 serial 0/0 254 
! 
ip as-path access-list 10 permit ^(130_)+$ 
ip as-path access-list 10 permit ^(130_)+_[0-9]+$ 
!
```

```
p Router D Configuration
   router ospf 110 
     default-information originate metric 10 
     passive-interface Serial 0/0 
   !
```

```
router bgp 110
network 121.10.0.0 mask 255.255.224.0 
 neighbor 122.102.10.5 remote-as 140
 neighbor 122.102.10.5 prefix-list deny-all in 
 neighbor 122.102.10.5 prefix-list my-block out
! 
ip prefix-list deny-all deny 0.0.0.0/0 le 32 
ip prefix-list my-block permit 121.10.0.0/19 
! 
ip route 121.10.0.0 255.255.224.0 null0
```
**ip route 0.0.0.0 0.0.0.0 serial 0/0 254**

#### **p** Partial routes from upstreams

- **I** Use OSPF to determine outbound path
- Router D default has metric  $10$  primary outbound path
- Router C default has metric 30 backup outbound path
- **n** Serial interface goes down, static default is removed from routing table, OSPF default withdrawn

# Aside: Configuration Recommendation

- p When distributing internal default by iBGP or OSPF
	- Make sure that routers connecting to private peers or to IXPs do **NOT** carry the default route
	- **n** Otherwise they could point a default route to you and unintentionally transit your backbone
	- Simple fix for Private Peer/IXP routers:

```
 ip route 0.0.0.0 0.0.0.0 null0
```
Service Provider Multihoming

Three upstreams, unequal bandwidths

# Three upstreams, unequal bandwidths

#### p Autonomous System has three upstreams

- **16Mbps to ISP A**
- 8Mbps to ISP B
- 4Mbps to ISP C
- $\Box$  What is the strategy here?
	- One option is full table from each
		- **p** 3x 400k prefixes  $\Rightarrow$  1200k paths
	- **n** Other option is partial table and defaults from each
		- <sup>p</sup> How??

## **Strategy**

- **D** Two external routers (gives router redundancy)
	- **n** Do **NOT** need three routers for this
- □ Connect biggest bandwidth to one router
	- n Most of inbound and outbound traffic will go here
- p Connect the other two links to the second router
	- **Provides maximum backup capacity if primary link** fails
- $\Box$  Use the biggest link as default
	- Most of the inbound and outbound traffic will go here
- **p** Do the traffic engineering on the two smaller links
	- **n** Focus on regional traffic needs

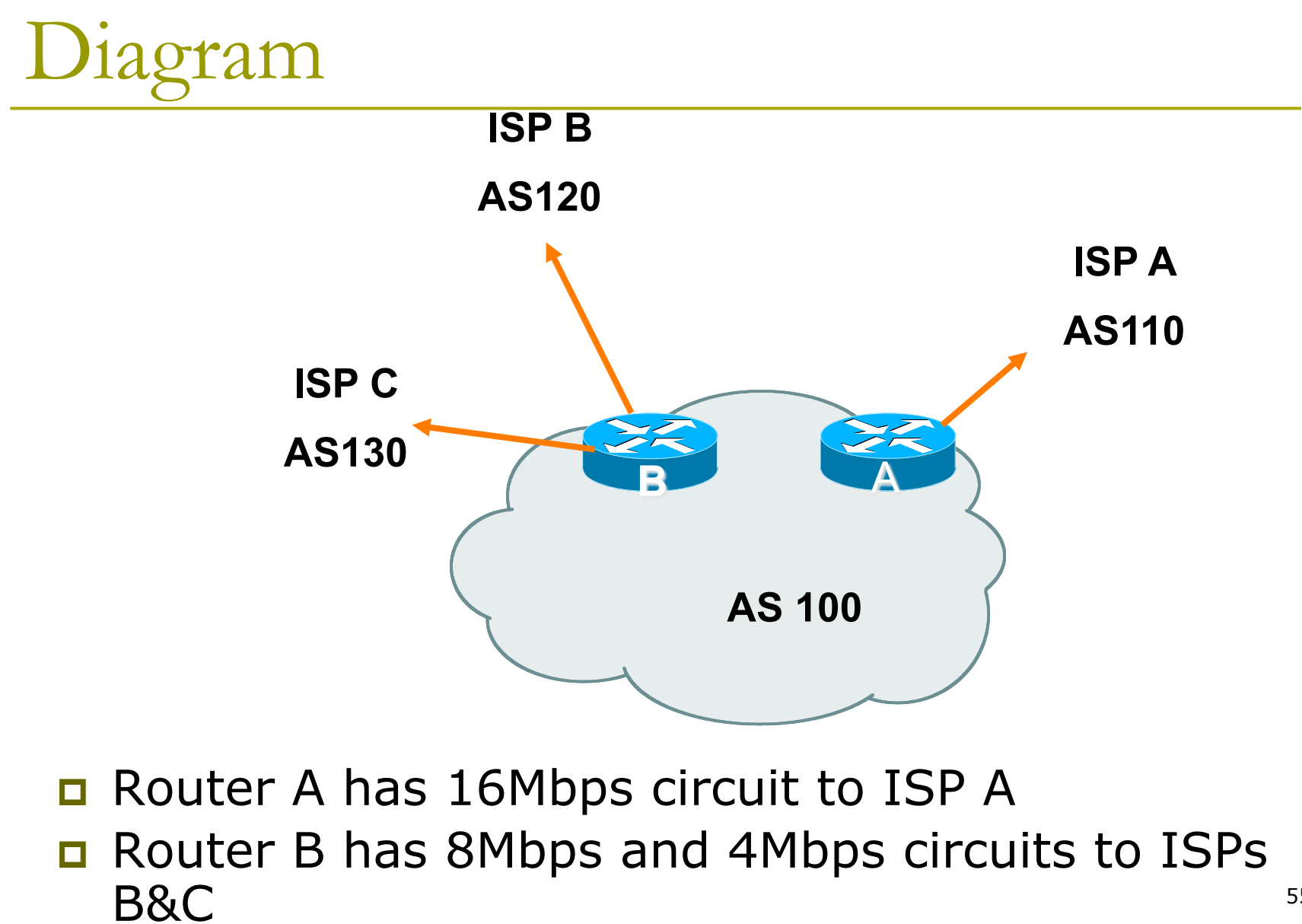

- p Available BGP feeds from Transit providers:
	- **n** Full table
	- **n** Customer prefixes and default
	- **n** Default Route
- **p** These are the common options on Internet today
	- **Notivary rare for any provider to offer anything** different
	- **Notarktary rame for any provider to customise BGP** feed for a customer

- **p** Accept only a default route from the provider with the **largest** connectivity, ISP A
	- Because most of the traffic is going to use this link
- **□** If ISP A won't provide a default:
	- **n** Still run BGP with them, but discard all prefixes
	- $\blacksquare$  Point static default route to the upstream link
	- **n** Distribute the default in the IGP
- □ Request the full table from ISP B & C
	- **n** Most of this will be thrown away
	- ("Default plus customers" is not enough)

- p How to decide what to keep and what to discard from ISPs B & C?
	- **n** Most traffic will use ISP A link  $-$  so we need to find a good/useful subset

**p** Discard prefixes transiting the global transit ISPs

- **n** Global transit ISPs generally appear in most non-local or regional AS-PATHs
- **p** Discard prefixes with ISP A's ASN in the path
	- **n** Makes more sense for traffic to those destinations to go via the link to ISP A

#### p Global Transit ISPs include:

- 
- 701 VerizonBusiness 3356 Level 3
- 
- 1668 AOL TDN 7018 AT&T
- 2914 NTT America
- 209 CenturyLink 3549 Global Crossing
	-
- 1239 Sprint 3561 Savvis
	-

## ISP B peering Inbound AS-PATH filter

```
60 
                                           Don't need ISPA and 
                                           ISPC prefixes via ISPB 
ip as-path access-list 1 deny _209_ 
ip as-path access-list 1 deny _701_ 
ip as-path access-list 1 deny _1239_ 
ip as-path access-list 1 deny _3356_ 
ip as-path access-list 1 deny _3549_ 
ip as-path access-list 1 deny _3561_ 
ip as-path access-list 1 deny _2914_ 
ip as-path access-list 1 deny _7018_ 
! 
ip as-path access-list 1 deny ISPA \leqip as-path access-list 1 deny _ISPC_ 
! 
ip as-path access-list 1 permit _ISPB$ 
ip as-path access-list 1 permit _ISPB_[0-9]+$ 
ip as-path access-list 1 permit _ISPB_[0-9]+_[0-9]+$ 
ip as-path access-list 1 permit _ISPB_[0-9]+_[0-9]+_[0-9]+$ 
ip as-path access-list 1 deny .*
```
Outbound load-balancing strategy: ISP B peering configuration

p Part 1: Dropping Global Transit ISP prefixes

- $\blacksquare$  This can be fine-tuned if traffic volume is not sufficient
- $\blacksquare$  (More prefixes in = more traffic out)
- **p** Part 2: Dropping prefixes transiting ISP A & C network
- Part 3: Permitting prefixes from ISP B, their BGP neighbours, and their neighbours, and their neighbours
	- **n** More AS\_PATH permit clauses, the more prefixes allowed in, the more egress traffic
	- **n** Too many prefixes in will mean more outbound traffic than the link to ISP B can handle

- **p** Similar AS-PATH filter can be built for the ISP C BGP peering
- $\Box$  If the same prefixes are heard from both ISP B and C, then establish proximity of their origin ASN to ISP B or C
	- **n** e.g. ISP B might be in Japan, with the neighbouring ASN in Europe, yet ISP C might be in Europe
	- **n** Transit to the ASN via ISP C makes more sense in this case

- p The largest outbound link should announce just the aggregate
- p The other links should announce:
	- a) The aggregate with AS-PATH prepend
	- b) Subprefixes of the aggregate, chosen according to traffic volumes to those subprefixes, and according to the services on those subprefixes
- p Example:
	- Link to ISP B could be used just for Broadband/Dial customers — so number all such customers out of one contiguous subprefix
	- Link to ISP C could be used just for commercial leased line customers — so number all such customers out of one contiguous subprefix

# Router A: eBGP Configuration Example

```
router bgp 100 
 network 100.10.0.0 mask 255.255.224.0 
 neighbor 122.102.10.1 remote 110 
 neighbor 122.102.10.1 prefix-list default in 
 neighbor 122.102.10.1 prefix-list aggregate out 
! 
ip prefix-list default permit 0.0.0.0/0 
ip prefix-list aggregate permit 100.10.0.0/19
```
**!** 

# Router B: eBGP Configuration Example

```
router bgp 100 
  network 100.10.0.0 mask 255.255.224.0 
  neighbor 120.103.1.1 remote 120 
  neighbor 120.103.1.1 filter-list 1 in 
  neighbor 120.103.1.1 prefix-list ISP-B out 
  neighbor 120.103.1.1 route-map to-ISP-B out 
  neighbor 121.105.2.1 remote 130 
  neighbor 121.105.2.1 filter-list 2 in 
  neighbor 121.105.2.1 prefix-list ISP-C out 
 neighbor 121.105.2.1 route-map to-ISP-C out 
! 
ip prefix-list aggregate permit 100.10.0.0/19 
! 
...next slide
```
# Router B: eBGP Configuration Example

```
66 
ip prefix-list ISP-B permit 100.10.0.0/19 
ip prefix-list ISP-B permit 100.10.0.0/21 
! 
ip prefix-list ISP-C permit 100.10.0.0/19 
ip prefix-list ISP-C permit 100.10.28.0/22 
! 
route-map to-ISP-B permit 10 
 match ip address prefix-list aggregate 
  set as-path prepend 100 
! 
route-map to-ISP-B permit 20 
! 
route-map to-ISP-C permit 10 
 match ip address prefix-list aggregate 
  set as-path prepend 100 100 
! 
route-map to-ISP-C permit 20 
                                                  /21 to ISP B 
                                                  "dial customers"
                                                  e.g. Single prepend 
                                                  on ISP B link 
                                                  /22 to ISP C 
                                                   "biz customers"
                                                  e.g. Dual prepend 
                                                  on ISP C link
```
### What about outbound backup?

p We have:

- Default route from ISP A by eBGP
- **n** Mostly discarded full table from ISPs B&C

**p** Strategy:

- **n** Originate default route by OSPF on Router A (with metric 10) — link to ISP A
- **n** Originate default route by OSPF on Router B (with metric 30) — links to ISPs B & C
- **Plus on Router B:** 
	- **p** Static default route to ISP B with distance 240
	- <sup>p</sup> Static default route to ISP C with distance 245
- **Notally 19 and 19 and 10 and 10 and 10 and 10 and 10 and 10 and 10 and 10 and 10 and 10 and 10 and 10 and 10 and 10 and 10 and 10 and 10 and 10 and 10 and 10 and 10 and 10 and 10 and 10 and 10 and 10 and 10 and 10 and 10**

### Outbound backup: steady state

p Steady state (all links up and active):

- **n** Default route is to Router  $A O$ SPF metric 10
- (Because default learned by eBGP  $\Rightarrow$  default is in  $RIB \Rightarrow OSPF$  will originate default)
- **Backup default is to Router B**  $-$  **OSPF metric** 20
- **n eBGP prefixes learned from upstreams** distributed by iBGP throughout backbone
- (Default can be filtered in iBGP to avoid "RIB failure error")

### Outbound backup: failure examples

**□ Link to ISP A down, to ISPs B&C up:** 

- $\blacksquare$  Default route is to Router B  $\blacksquare$  OSPF metric 20
- (eBGP default gone from RIB, so OSPF on Router A withdraws the default)
- p Above is true if link to B or C is down as well
- **□ Link to ISPs B & C down, link to ISP A is** up:
	- **Default route is to Router A OSPF metric 10**
	- **n** (static defaults on Router B removed from RIB, so OSPF on Router B withdraws the default)

#### Other considerations

- **p** Default route should not be propagated to devices terminating non-transit peers and customers
- **p** Rarely any need to carry default in iBGP ■ Best to filter out default in iBGP mesh peerings **p** Still carry other eBGP prefixes across iBGP mesh
	- **n** Otherwise routers will follow default route rules resulting in suboptimal traffic flow
	- Not a big issue because not carrying full table

# Router A: iBGP Configuration Example

**!** 

```
router bgp 100 
 network 100.10.0.0 mask 255.255.224.0 
 neighbor ibgp-peers peer-group 
 neighbor ibgp-peers remote-as 100 
 neighbor ibgp-peers prefix-list ibgp-filter out
 neighbor 100.10.0.2 peer-group ibgp-peers
 neighbor 100.10.0.2 prefix-list ibgp-filter out 
 neighbor 100.10.0.3 peer-group ibgp-peers
 neighbor 100.10.0.3 prefix-list ibgp-filter out 
! 
ip prefix-list ibgp-filter deny 0.0.0.0/0 
ip prefix-list ibgp-filter permit 0.0.0.0/0 le 32
```
# Three upstreams, unequal bandwidths: Summary

**p** Example based on many deployed working multihoming/loadbalancing topologies

 $\Box$  Many variations possible  $-$  this one is:

- $\blacksquare$  Easy to tune
- **n** Light on border router resources
- **n** Light on backbone router infrastructure
- Sparse BGP table  $\Rightarrow$  faster convergence
Service Provider Multihoming

AfNOG 2012 AR-E Workshop